# 日本音響学会講演論文集用スタイルファイル onkoron.sty の使い方 *<sup>∗</sup>* ◎原宿太郎, 新宿花子 (西工大)

# **1** はじめに

本ファイルは,日本音響学会講演論文集 (以下,音講 論) 用の原稿を TeX のスタイルファイル onkoron.sty を用いて作成した例である。文字サイズは 11 pt を 標準とし,どうしても入りきらない場合には 10 pt を 使用する。以下,本ファイルに関する説明を本文中に 記載した。事前に本ファイルの中身を一読した上で使 用することをお勧めする。

## **2** スタイルファイルの説明

### **2.1** 原稿のスタイルについて

このスタイルファイルを用いて作成される原稿は, 演題登録後に日本音響学会から送付される「講演原稿 の書き方」に基本的に沿ったものとなる。タイトル, 著者を1段組とし、本文は2段組として作成される。 タイトルの下に全著者名と各著者の所属を記載する。 ここで,著者の所属については,可能であれば略称で 記載することが望ましい。著者, 所属記載後は, 2段 組で本文が始まる。なお,1 ページ目の一番下には脚 注の欄として,タイトル,著者,所属の英語訳を記載 される。

#### **2.2** 図表について

図表のタイトルの挿入位置は,図は下,表は上で ある。なお、図表は、天地にまとめるなどして、見易 くすることを心掛ける。この場合,Fig. 1 のようにな る。また,大きい図表については,その部分のみ 1 段 組として挿入する。この場合には,

#### \begin{figure}[tb]

に代えて,

#### \begin{figure\*}[tb]

を使用する。この場合には,Fig. 2 のようになる。図 とキャプションや,図と本文の間隔を微調整したい時 には,\vspace が使用できる。

#### **2.3** 本文について

本文の表記については,日本音響学会誌の投稿規 定に準拠して記載する。本文中で参考文献を引用す る際は、引用箇所に番号を記載する。その際には、 $[1]$ のように番号を括弧で囲んで上付で挿入するか、文

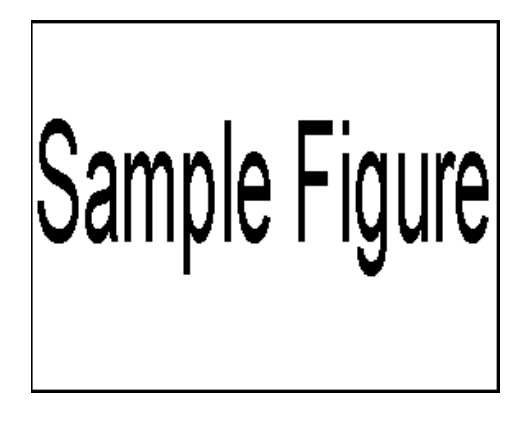

Fig. 1 Caption of this figure

Table 1 Caption of this table

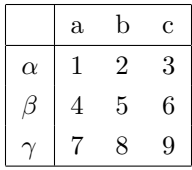

献 [1] のように表記する。[1] のように記載したい場合 には、onkoron.sty 中にある

## %\def\@cite#1#2{\$^{\hbox{\scriptsize \ {[#1\if@tempswa , #2\fi}]}}\$}

の行のコメントを外せばよい。同一箇所に複数の参 考文献を引用する際は, [1, 5], [1, 2, 3] のように, ま とめて記載する。さらに,同一番号で参考文献欄に書 誌情報を記載する。その他については,標準的な方法 に習って書き表す [5]。

#### **2.4** 謝辞について

必要に応じて,本文の最後,参考文献の前に謝辞を 挿入する。また,謝辞は節ではなく,\paragraph{謝 辞} で書くようにする。

## **2.5** 参考文献について

参考文献自体のフォントサイズは本文と同様であ る。少なくとも,正しく引用するのに必要な情報は記 載する。著者が3名以上いる場合は、第一著者のみ 記載し,「他」,「*et al.*」を入れる。書誌情報のフォー マットの例は,本ファイルの最後の「参考文献」欄に 記載してあるので,参照されたい。

*<sup>∗</sup>*How to use "onkoron.sty" to prepare a good-looking manuscript for ASJ biannual meetings. by HARAZYUKU, Tarô, SHINJUKU, Hanako (Saikyo Institute of Technology)

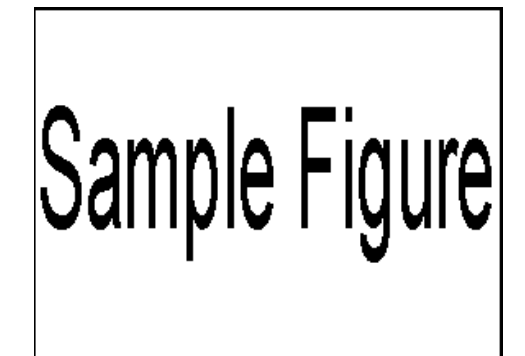

Fig. 2 Caption of this figure

## **3** その他の **TIPS**

以下に,TeX を使って見やすい原稿を作成するた めの,TIPS を参考までに示す。

- 本文中に, 周波数 1000 Hz, 音圧レベル 40 dB といった値を記載する際は,数値と単位の間に 半角スペースを入れる。ただし,「C *◦*」と「%」 の場合には,スペースを入れずに記す。
- 図 番 号 を Fig.\ref{fig:thisfigure}と し て本文で参照すると,これが行末に来た 場合に, Fig. と図番号の間で改行されて しまうことがある。これを防ぐためには, Fig.~\ref{fig:thisfigure}とする。
- 「,」と「「」が並ぶと、その間隔が狭くなる。こ の場合,「,*{}* 「」と記すとよい。
- *et al.* は斜体なので,{\itshape et al.}とする か,\textit{et al.}とする。
- 式 (\ref{eqn:thisequation}) に代えて, 式\eqref{eqn:thisequation}を用いることも できる。
- サンプルのソースコード上に書かれている, \verb| |は, TeX のコマンド文字列を, ただ の文字列として表示させるためのものである。
- dvipdf で PDF ファイルを作成した時に文章位 置が狂う場合には,-sPAPERSIZE=a4 のオプショ ンを付けて実行してみる。
- dvipdfmx で PDF ファイルを作成すると,フォ ントを埋め込まないので,ファイルサイズを小 さくできる。

## **4** おわりに

本稿が,分かりやすい原稿づくりの参考になれば, 幸いである。

謝辞 脚注を段抜きにするために,Bear-Collections [6] にある 1-in-2.sty の該当箇所を,アレンジして本

スタイルファイルに取り込ませていただきました。

## 参考文献

- [1] 著者名, 雑誌名, 巻 (号), ページ, 年.
- [2] 著者名, "文献名," 出版社名, 年.
- [3] 高橋,鈴木,音講論 (春),123-124,2005.
- [4] Sato *et al.*, Acoust. Sci. Tech., 1 (2), 34-45, 2005.
- [5] 三省堂編修所編,"新しい国語表記ハンドブック," 三省堂,1991.
- [6] http://mechanics.civil.tohoku.ac.jp/~bear/ bear-collections/index-j.html